Cloudera Runtime 7.1.9

# **Planning for Infra Solr**

**Date published: 2021-06-29 Date modified:**

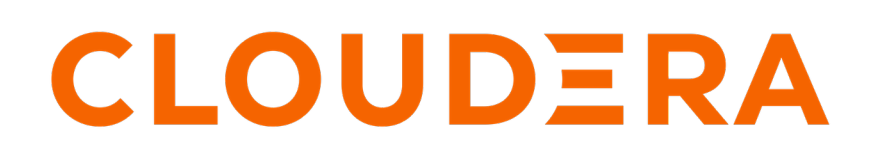

**<https://docs.cloudera.com/>**

## **Legal Notice**

© Cloudera Inc. 2024. All rights reserved.

The documentation is and contains Cloudera proprietary information protected by copyright and other intellectual property rights. No license under copyright or any other intellectual property right is granted herein.

Unless otherwise noted, scripts and sample code are licensed under the Apache License, Version 2.0.

Copyright information for Cloudera software may be found within the documentation accompanying each component in a particular release.

Cloudera software includes software from various open source or other third party projects, and may be released under the Apache Software License 2.0 ("ASLv2"), the Affero General Public License version 3 (AGPLv3), or other license terms. Other software included may be released under the terms of alternative open source licenses. Please review the license and notice files accompanying the software for additional licensing information.

Please visit the Cloudera software product page for more information on Cloudera software. For more information on Cloudera support services, please visit either the Support or Sales page. Feel free to contact us directly to discuss your specific needs.

Cloudera reserves the right to change any products at any time, and without notice. Cloudera assumes no responsibility nor liability arising from the use of products, except as expressly agreed to in writing by Cloudera.

Cloudera, Cloudera Altus, HUE, Impala, Cloudera Impala, and other Cloudera marks are registered or unregistered trademarks in the United States and other countries. All other trademarks are the property of their respective owners.

Disclaimer: EXCEPT AS EXPRESSLY PROVIDED IN A WRITTEN AGREEMENT WITH CLOUDERA, CLOUDERA DOES NOT MAKE NOR GIVE ANY REPRESENTATION, WARRANTY, NOR COVENANT OF ANY KIND, WHETHER EXPRESS OR IMPLIED, IN CONNECTION WITH CLOUDERA TECHNOLOGY OR RELATED SUPPORT PROVIDED IN CONNECTION THEREWITH. CLOUDERA DOES NOT WARRANT THAT CLOUDERA PRODUCTS NOR SOFTWARE WILL OPERATE UNINTERRUPTED NOR THAT IT WILL BE FREE FROM DEFECTS NOR ERRORS, THAT IT WILL PROTECT YOUR DATA FROM LOSS, CORRUPTION NOR UNAVAILABILITY, NOR THAT IT WILL MEET ALL OF CUSTOMER'S BUSINESS REQUIREMENTS. WITHOUT LIMITING THE FOREGOING, AND TO THE MAXIMUM EXTENT PERMITTED BY APPLICABLE LAW, CLOUDERA EXPRESSLY DISCLAIMS ANY AND ALL IMPLIED WARRANTIES, INCLUDING, BUT NOT LIMITED TO IMPLIED WARRANTIES OF MERCHANTABILITY, QUALITY, NON-INFRINGEMENT, TITLE, AND FITNESS FOR A PARTICULAR PURPOSE AND ANY REPRESENTATION, WARRANTY, OR COVENANT BASED ON COURSE OF DEALING OR USAGE IN TRADE.

## **Contents**

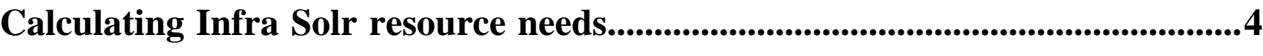

### <span id="page-3-0"></span>**Calculating Infra Solr resource needs**

Based on the number of audit records per day, you can make sizing assumptions for your Infra Solr servers.

### **Procedure**

**1.** To determine how many audit records are indexed per day, execute the following command using a HTTP client, such as curl:

```
curl -g "http://[***INFRA_SOLR_HOSTNAME***]:[***PORT***]/solr/ranger_aud
its/select?q=(evtTime:[NOW-7DAYS+TO+*])&wt=json&indent=true&rows=0"
```
Replace *[\*\*\*INFRA\_SOLR\_HOSTNAME\*\*\*]* and *[\*\*\*PORT\*\*\*]* with values valid in your environment. The default port is 8886.

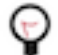

### **Tip:**

You can also replace the '7DAYS' in the curl request with a broader time range, if necessary, using the following key words:

- 1MONTHS
- 7DAYS

You receive a message similar to the following:

```
{
   "responseHeader":{
     "status":0,
     "QTime":1,
     "params":{
       "q":"evtTime:[NOW-7DAYS TO *]",
       "indent":"true",
       "rows":"0",
       "wt":"json"}},
   "response":{"numFound":306,"start":0,"docs":[]
   }}
```
**2.** Take the numFound element of the response and divide it by 7 to get the average number of audit records being indexed per day.

Make sure you divide by the appropriate number if you change the event time query. The average number of records per day will be used to identify which recommendations below apply to your environment.

### **What to do next**

These recommendations assume that you are using a 12 GB heap per Solr server instance. In each situation we have recommendations for co-locating Solr with other master services, and for using dedicated Solr servers. Testing has shown that Solr performance requires different server counts depending on whether Solr is co-located or on dedicated servers. Based on our testing with Ranger, Solr shard sizes should be around 25 GB for best overall performance. However, Solr shard sizes can go up to 50 GB without a significant performance impact.

In each recommendation, the time to live, or TTL, which controls how long a document should be kept in the index until it is removed is taken into consideration. The default TTL is 90 days, but some customers choose to be more aggressive, and remove documents from the index after 30 days. Due to this, recommendations for both common TTL settings are specified.

**4**

### • **Less Than 50 Million Audit Records Per Day**

Based on the Solr REST API call if your average number of documents per day is less than 50 million records per day, the following recommendations apply.

This configuration is our best recommendation for just getting started with Ranger and Infra Solr so the only recommendation is using the default TTL of 90 days.

Default Time To Live (TTL) 90 days:

- Estimated total index size: ~150 GB to 450 GB
- Total number of shards: 6
- Total number of replicas, including 2 replicas (1 leader, 1 follower) for each shard: 12
- Total number of co-located Solr nodes:  $\sim$  3 nodes, up to 2 shards per node (does not include replicas)
- Total number of dedicated Solr nodes:  $\sim$  1 node, up to 12 shards per node (does not include replicas)

#### **50 - 100 Million Audit Records Per Day**

50 to 100 million records ~ 5 - 10 GB data per day.Default Time To Live (TTL) 90 days:

- Estimated total index size:  $\sim$  450 900 GB for 90 days
- Total number of shards: 18-36
- Total number of replicas, including 1 replica for each shard: 36-72
- Total number of co-located Solr nodes:  $\sim$ 9-18 nodes, up to 2 shards per node (does not include replicas)
- Total number of dedicated Solr nodes:  $\sim$  3-6 nodes, up to 12 shards per node (does not include replicas)

Custom Time To Live (TTL) 30 days:

- Estimated total index size: 150 300 GB for 30 days
- Total number of shards: 6-12
- Total number of replicas, including 1 replica for each shard: 12-24
- Total number of co-located Solr nodes:  $\sim$  3-6 nodes, up to 2 shards per node (does not include replicas)
- Total number of dedicated Solr nodes:  $\sim$  1-2 nodes, up to 12 shards per node (does not include replicas)

#### **100 - 200 Million Audit Records Per Day**

100 to 200 million records ~ 10 - 20 GB data per day. Default Time To Live (TTL) 90 days:

- Estimated total index size: ~ 900 1800 GB for 90 days
- Total number of shards: 36-72
- Total number of replicas, including 1 replica for each shard: 72-144
- Total number of co-located Solr nodes: ~18-36 nodes, up to 2 shards per node (does not include replicas)
- Total number of dedicated Solr nodes:  $\sim$  3-6 nodes, up to 12 shards per node (does not include replicas)

Custom Time To Live (TTL) 30 days:

- Estimated total index size: 300 600 GB for 30 days
- Total number of shards: 12-24
- Total number of replicas, including 1 replica for each shard: 24-48
- Total number of co-located Solr nodes:  $\sim$  6-12 nodes, up to 2 shards per node (does not include replicas)
- Total number of dedicated Solr nodes: ~1-3 nodes, up to 12 shards per node(does not include replicas)
- If you choose to use at least 1 replica for high availability, then increase the number of nodes accordingly. If high availability is a requirement, then consider using no less than 3 Solr nodes in any configuration.
- As illustrated in these examples, a lower TTL requires less resources. If your compliance objectives call for longer data retention, you can use the SolrDataManager to archive data into long term storage (HDFS, or S3), which also provides Hive tables allowing you to easily query that data. With this strategy, hot data can be stored in Solr for rapid access through the Ranger UI, and cold data can be archived to HDFS, or S3 with access provided through Ranger.